## **TARTALOMJEGYZÉK**

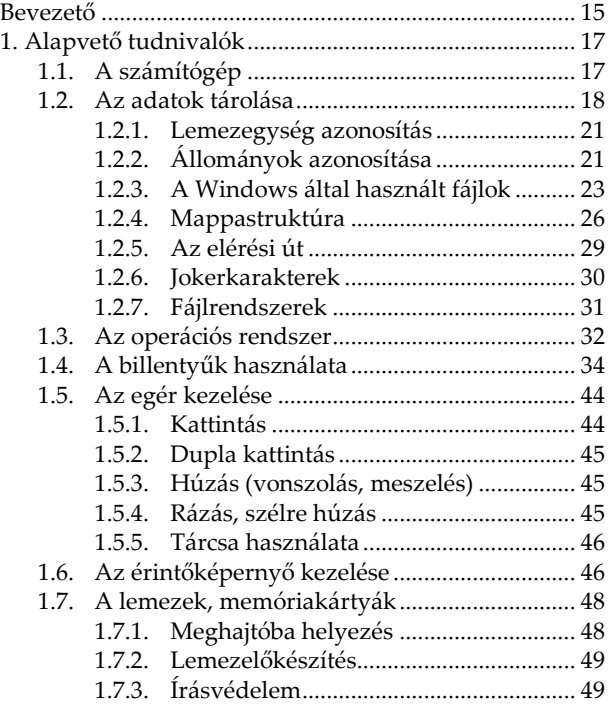

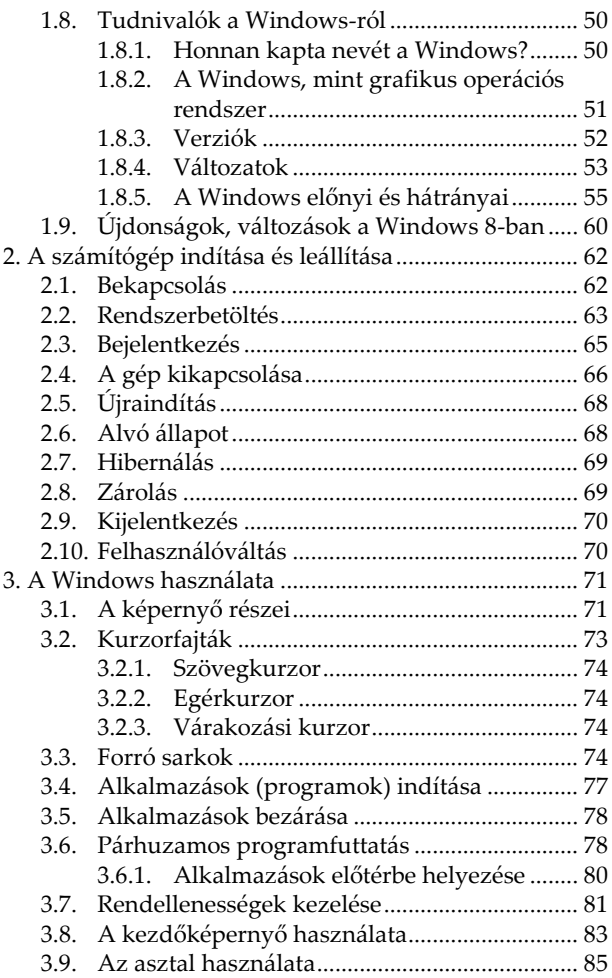

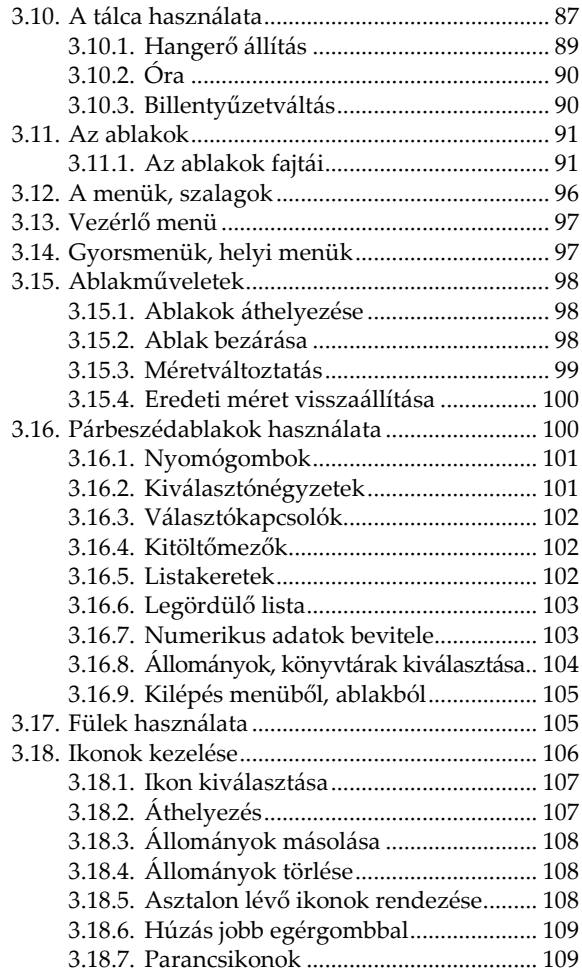

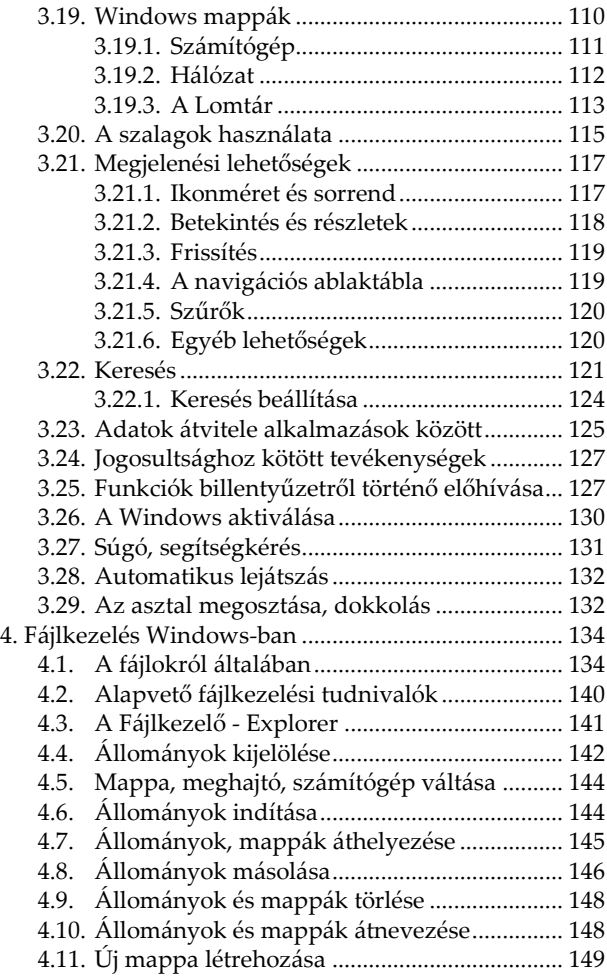

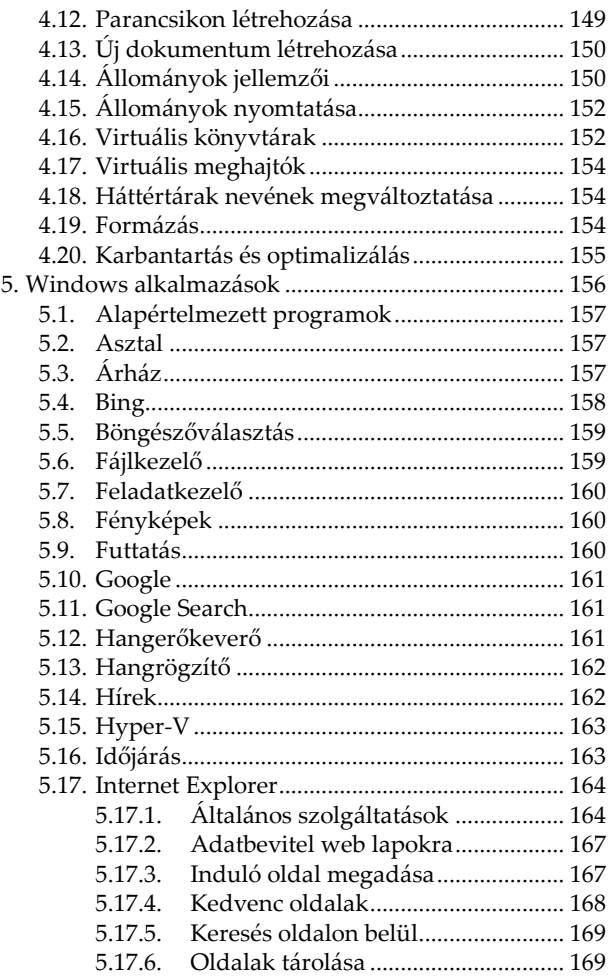

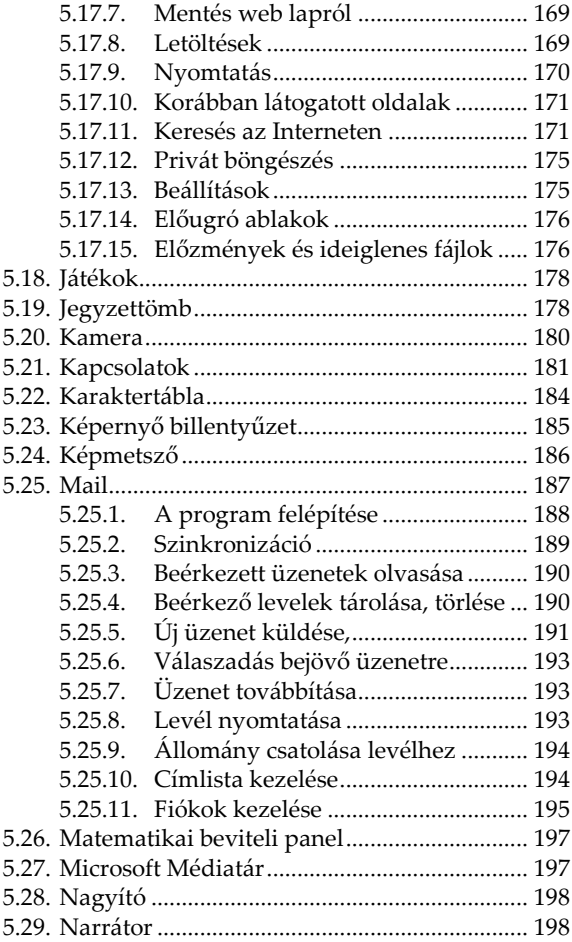

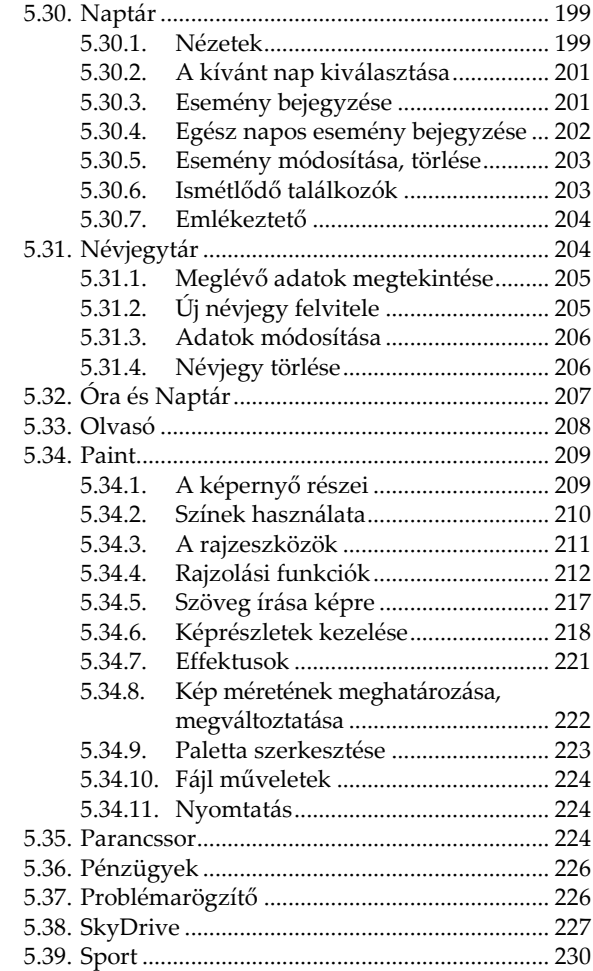

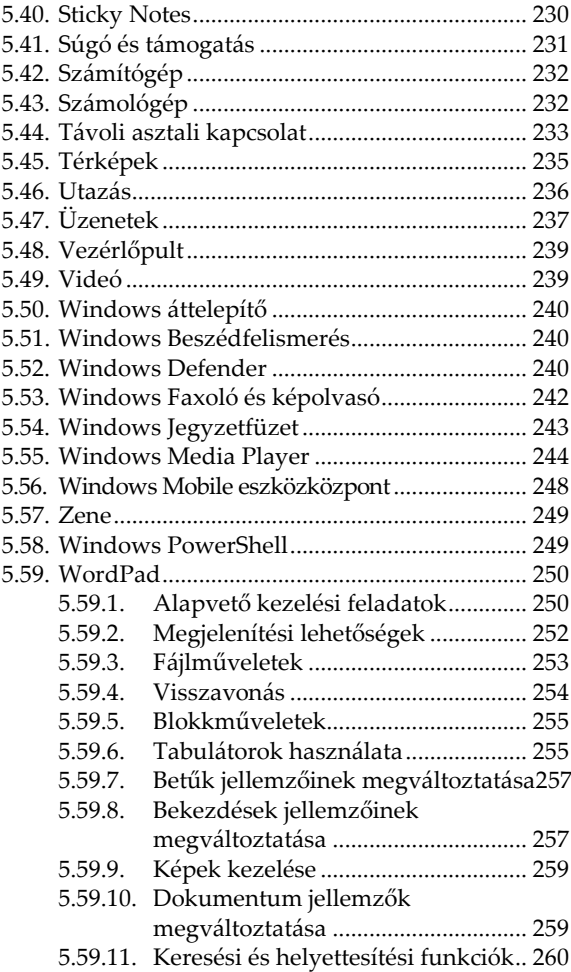

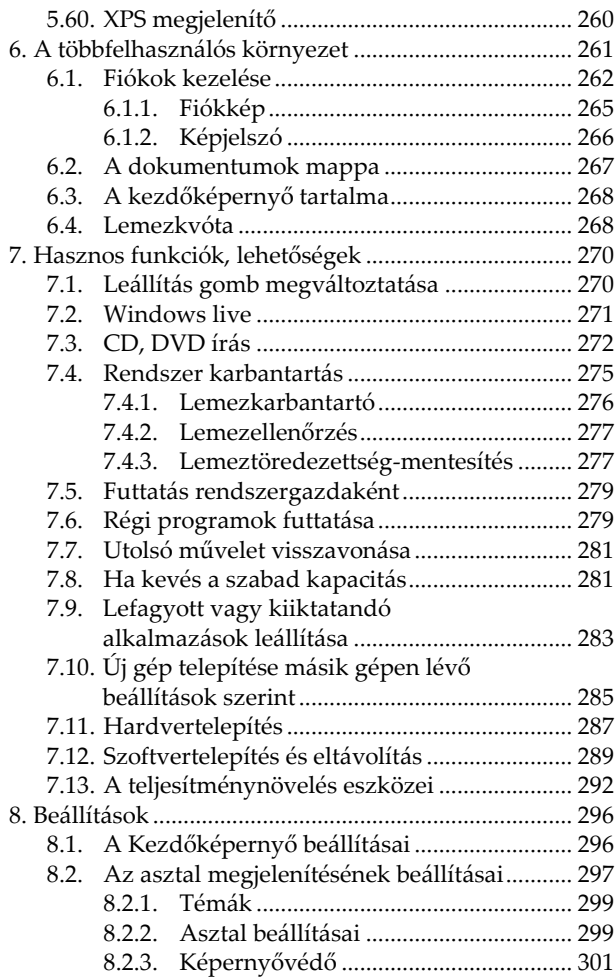

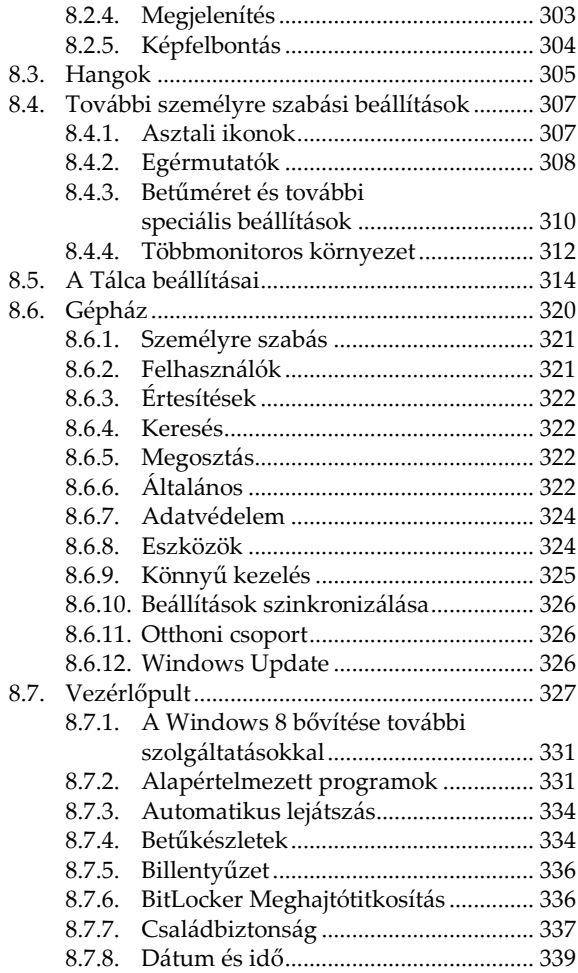

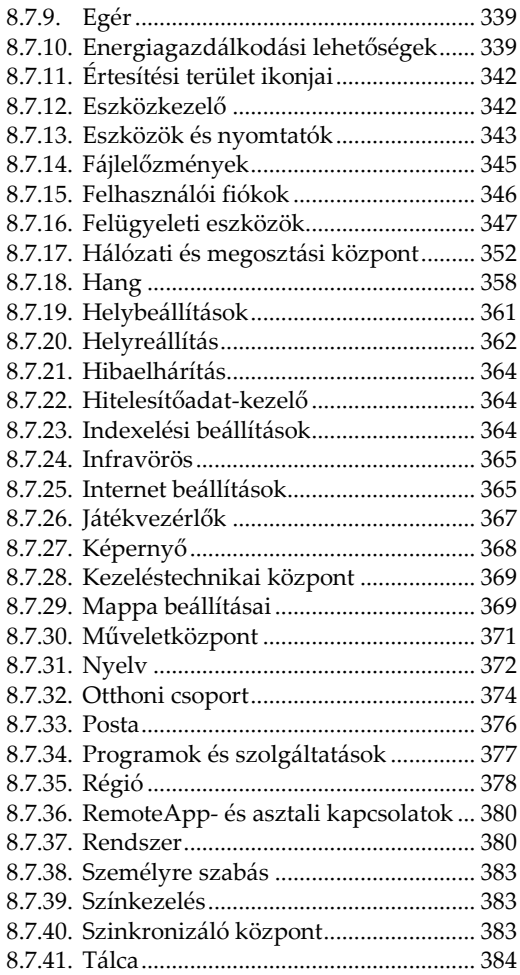

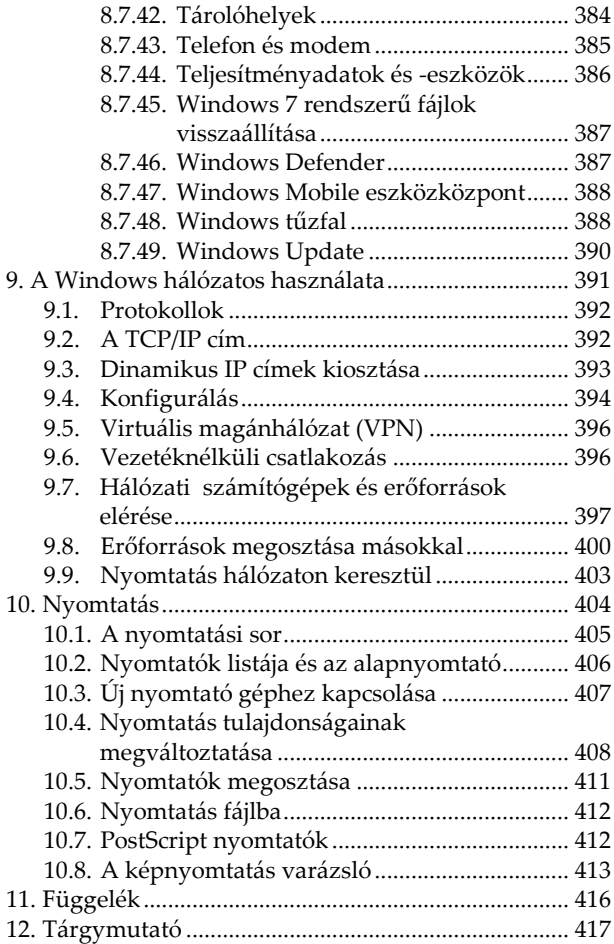

## <span id="page-12-0"></span>**Bevezető**

A Windows 8 jelentős változást jelent kezelés tekintetében a korábbi verziókhoz képest. Amit eddig húsz éve megszokott volt, azt leváltotta egy teljesen más kezelésmód. Bár ez még csak részben igaz a Windows 8-ra, mivel azért megmaradt az asztal, és számos alkalmazás kezelése is történhet a régi módon, de a programok egy részénél ezek már nem működnek.

Felejtsük el a Start menüt, a Win-Tab billentyűkombináció látványos ablakváltását, a bezáró-, minimalizáló és előző méret gombokat az ablakok jobb felső sarkában, a parancsikonok létrehozását a Start menüből, az átlátszó ablakokat, a kikapcsoló gombot és még rengeteg olyan hasznos lehetőséget, melyet megszoktunk és eddig szívesen használtunk. Helyettük pedig ismerjünk meg a csempék használatát és a speciális egérmozgásokat.

Meg kell szoknunk, hogy a csempés felület programjai nem jelennek meg a tálcán, az asztalon futtatott programok pedig a csempés felületen. Lényegében két teljesen külön felületünk van, melyet párhuzamosan kell használnunk, ez pedig jelentősen bonyolítja a használatot.

E könyv segítségével megismerheti a tisztelt olvasó a Windows 8 kezelését. Olvasása során a legalapvetőbb tudnivalóktól kezdve, a rendszerhez tartozó programok használatán át, a különböző beállítási lehetőségekig sok mindent megtanulhat. A közérthető nyelvezet miatt bátran ajánljuk akár kezdőknek is, de hasznos lehet azok számára is, akik a rendszer beállításaival, finomhangolásával szeretnének foglalkozni.

A könyv első fejezete áttekintést nyújt az alapismeretekről, így a kezdők számára is érthetővé válnak a később tárgyaltak. Akinek viszont már nem újdonság a számítógép kezelése, az ezt a fejezetet nyugodtan átugorhatja, bár a Windows 8 azért tartogat meglepetéseket az öreg rókáknak is.

Mivel a könyv nem csupán a Windows 8 kezelésével foglalkozik, hanem részletesen tartalmazza a Windows alatti fájlkezelést, egyes Internetes szolgáltatásokat, számos Windows-os program használatát, valamint a Windows beállításait is, így akár az ECDL vizsgához való felkészülésben is hasznos segédeszköz lehet.

Jelen könyvben megtalálható mind a sima Windows 8, mind pedig a Professional változat komponenseinek leírása is. Ha tehát nem a drágább változatunk van, úgy előfordulhat, hogy a gépünkön nem lesz elérhető néhány olyan funkció, amelyet jelen könyv tárgyal.